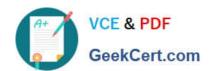

# C9560-503<sup>Q&As</sup>

IBM Tivoli Monitoring V6.3 Fundamentals

# Pass IBM C9560-503 Exam with 100% Guarantee

Free Download Real Questions & Answers PDF and VCE file from:

https://www.geekcert.com/c9560-503.html

100% Passing Guarantee 100% Money Back Assurance

Following Questions and Answers are all new published by IBM Official Exam Center

- Instant Download After Purchase
- 100% Money Back Guarantee
- 365 Days Free Update
- 800,000+ Satisfied Customers

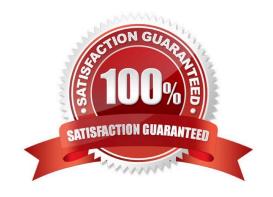

### https://www.geekcert.com/c9560-503.html 2024 Latest geekcert C9560-503 PDF and VCE dumps Download

#### **QUESTION 1**

What does a Tivoli Enterprise Monitoring Agent (TEMA) do?

- A. It manages the connection status of the Tivoli Enterprise Monitoring Server.
- B. It collects data from monitored or managed systems and distributes this information to a monitoring server.
- C. It collects and controls points for alerts received from the agents and collects their performance and availability data.
- D. It retrieves data from the hub monitoring server in response to user actions at the portal client and sends the data back to the portal client for presentation.

Correct Answer: B

#### **QUESTION 2**

Log in access to the Tivoli Enterprise Portal client is controlled by user accounts that are defined where?

- A. Dashboard Hub Services
- B. Tivoli Enterprise Portal Server
- C. Tivoli Authorization Policy Server
- D. Operating System User Registry

Correct Answer: B

#### **QUESTION 3**

What are two primary functions of the Manage Tivoli Enterprise Monitoring Services? (Choose two.)

- A. It allows the administrator to define network threshold violations.
- B. It allows the administrator to start and stop Tivoli Monitoring agents.
- C. It allows the administrator to configure IBM Tivoli Monitoring components.
- D. It allows the administrator to configure historical data in the data warehouse.
- E. It allows the administrator to configure memory utilization of the IBM Tivoli Enterprise Portal.

Correct Answer: BC

#### **QUESTION 4**

What are two ways to select the top 20 rows for a given attribute? (Choose two.)

# VCE & PDF GeekCert.com

## https://www.geekcert.com/c9560-503.html

2024 Latest geekcert C9560-503 PDF and VCE dumps Download

A. Use the Advanced button in the Query Editor to select the attribute to sort by, and then select the first 20 in the First/Last Functions.

B. In the Properties Overview window click on Set Advanced Filtering Options, click Enable First/Last Filter, select the attribute to sort by, click Descending, and then select the first 20 in the First/Last Option.

C. In the Properties Overview window click on the Query tab, click on Number of Rows to Return, and enter 20. In the Workspace View click on the attribute column to sort by the attribute. Save the workspace.

D. Use the Advanced button in the Query Editor to select the attribute to sort by and click Descending. In the Properties Overview window click on the Query tab, click on Number of Rows to Return, and enter 20.

E. In the Properties Overview window click on the Filter tab. Click the box under the attribute to select it. Click in a cell under the attribute and select the Sort By function and Descending. In the Properties Overview window click on the Query tab, click on Number of Rows to Return, and enter 20.

Correct Answer: AB

#### **QUESTION 5**

Which link type specifies an identifier for the target workspace?

- A. Simple
- B. Relative
- C. Absolute
- D. Dynamic

Correct Answer: D

C9560-503 VCE Dumps C956

C9560-503 Exam Questions

C9560-503 Braindumps